Espace pédagogique de l'académie de Poitiers > Site du collège Jean Michaud (Terres-De-Haute-Charente) > ENT et Pronote

<https://etab.ac-poitiers.fr/coll-roumazieres/spip.php?article485> - Auteur : David Pignoux

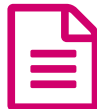

Pronote sur le mobile de la publié le 19/09/2023

Ce tutoriel vidéo montre **comment connecter l'application mobile** à votre compte pronote. Chaque année scolaire, il faut installer la nouvelle application et refaire l'opération.

La vidéo ne nous concerne que à partir de la 40ème seconde (chapitre 2 : installer l'application mobile)

<https://www.index-education.com/fr/tutoriels-video-pronote-familles-713-189-se-connecter-a-pronote.php>&

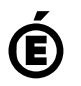

 **Académie de Poitiers** Avertissement : ce document est la reprise au format pdf d'un article proposé sur l'espace pédagogique de l'académie de Poitiers. Il ne peut en aucun cas être proposé au téléchargement ou à la consultation depuis un autre site.